9th ABINIT International Developer Workshop Louvain-la-Neuve May 20, 2019

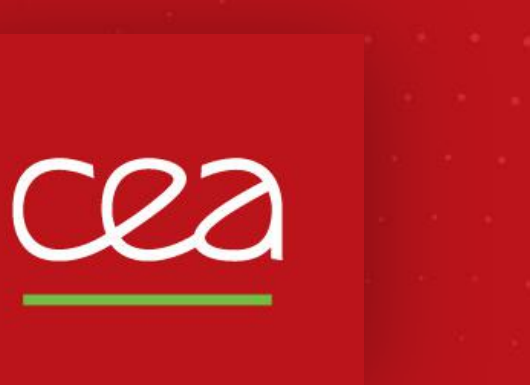

FROM RESEARCH TO INDUSTRY  $\begin{array}{|c|c|c|}\n\hline\n\end{array}$  CEA,

## **Speeding-up the ground state Hamiltonian in real space**

*Jean Cauvin-Vila, Marc Torrent CEA, DAM, DIF, Arpajon, France*

*Antoine Levitt INRIA, CERMICS, Paris*

Commissariat à l'énergie atomique et aux énergies alternatives - www.cea.fr

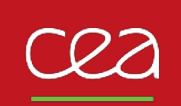

- $H \Psi = \epsilon \Psi$   $H = -\Delta + V_1 + V_2$
- $\blacktriangleright$  is discretized on a *plane-wave basis* with a cut-off  $e_{cut}$

*In a plane-wave formalism:*

$$
\blacksquare - \Delta \text{ is } \frac{1}{G^2}
$$

 $\blacktriangleright$  *V*<sub>i</sub> is a convolution, applied as a FFT  $\blacktriangleright$  O(N<sub>pw</sub>/n(N<sub>pw</sub>))

 $\bullet$   $V_{nl} = \sum |pi \rangle Dij \langle pi \rangle$   $\geq$  0(N<sub>proj</sub>N<sub>pw</sub>)

 $\geq O(N_{\text{pw}})$ 

- Typical values :  $N_{\text{pw}}$   $\sim$  10<sup>5</sup> ;  $N_{\text{proj}}$   $\sim$  2N<sub>atom</sub> ... 32N<sub>atom</sub>
- $\blacktriangleright$   $V_{nl}$  is a bottleneck on large systems!

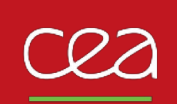

## **NON-LOCAL OPERATOR**

- $\blacktriangleright$   $\langle G|V_{nl}|\psi\rangle = \sum \langle G|p_i\rangle D_{ij} \langle p_j|\psi\rangle$
- The projectors are localized on the atoms!
- Goal : compute  $\langle p_i | \psi \rangle$  on the real space grid Not so simple!
- $\blacktriangleright$   $\psi$  is only known on a coarse grid. This is not so simple as to compute a 3D integral .  $\psi(x) p(x) dx$

 $|x-c| < r_c$ 

 $\mathbb{F}$   $p(r)$  is not limited in frequency. Aliasing problem :  $\frac{1}{N}$  $\frac{1}{N}\sum_{r} p(r) \Psi(r) \neq \sum_{G} p(G) \Psi(G)$  **ALIASING**

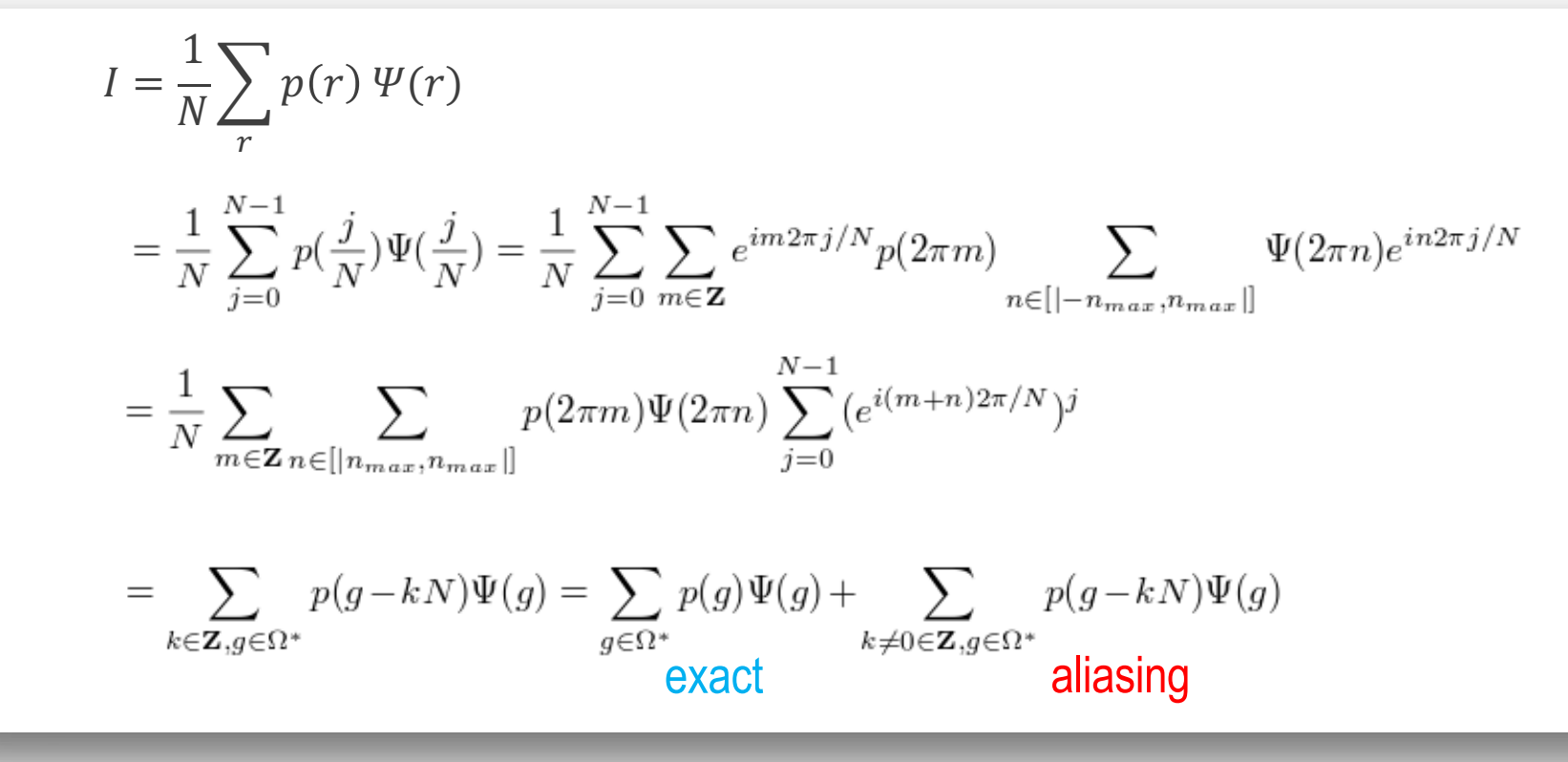

- First idea: cut p in frequency (project on the PW basis) Not a good idea because we loose localization in real space
- We search for a accuracy/locality compromise

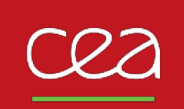

King-Smith, Payne, Lin, Phys. Rev. B **44**, 13063 (1991)

- 1. Densify the real space grid i.e.: add plane wave components for p and  $\psi$ : ( $e_{cut} \rightarrow e$  max)
- 2. Put zero in the these new components for  $\psi$
- 3. Optimize the new *p* components in order to localize the projector a much as possible ➣ *p* support is enlarged but not too much!

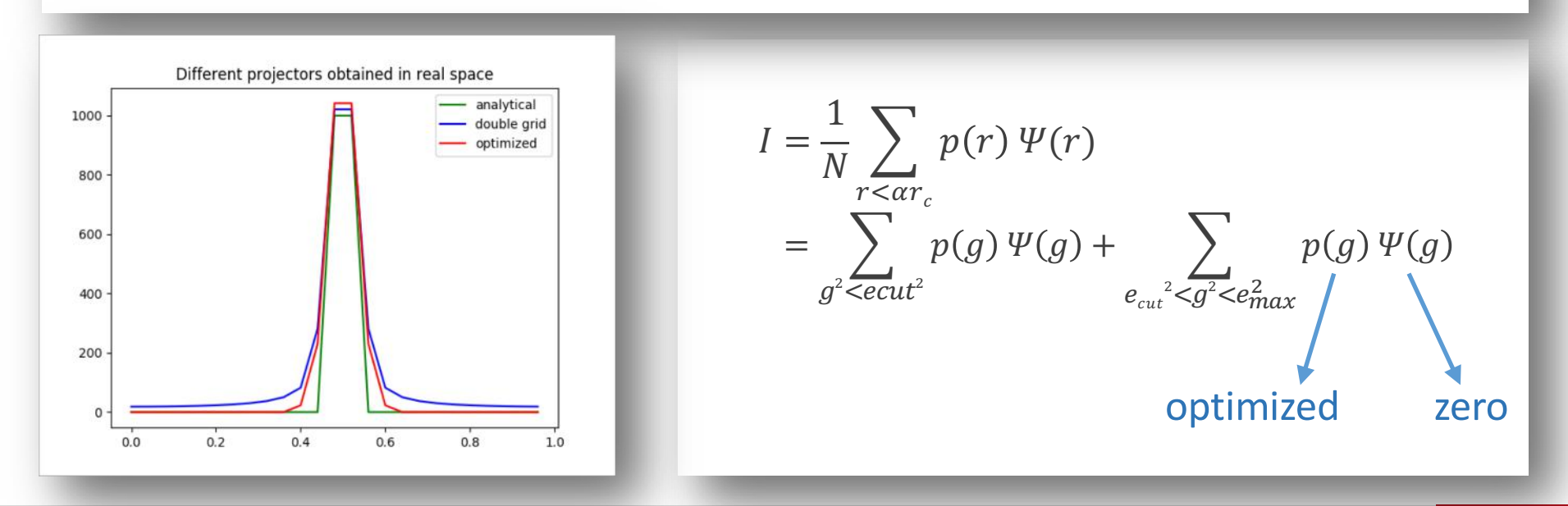

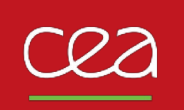

King-Smith, Payne, Lin, Phys. Rev. B **44**, 13063 (1991)

- 1. Fix  $p(g)$ for  $\frac{1}{2} g^2 \leq e_{cut}$
- 2. Set  $p(g) = 0$  for  $\frac{1}{2}g^2 > \frac{1}{2}$  $\frac{1}{2} G_{max}^2 \approx e_{cut}$

 $p(r)$  support is enlarged:  $r \leq r_c \rightarrow r \leq \alpha r_c$ 

3. Optimize  $p(g)$  for  $e_{cut} \leq \frac{1}{2} g^2 \leq \frac{1}{2} G_{max}^2$ Minimize I =  $\int_{\alpha r_c}^{\infty}$  $\infty$  $r^2 p(r) dr$ 

i.e. solve a least squares problem

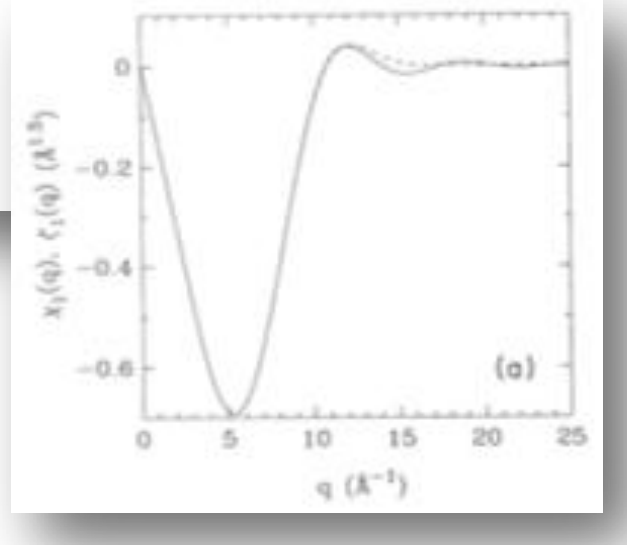

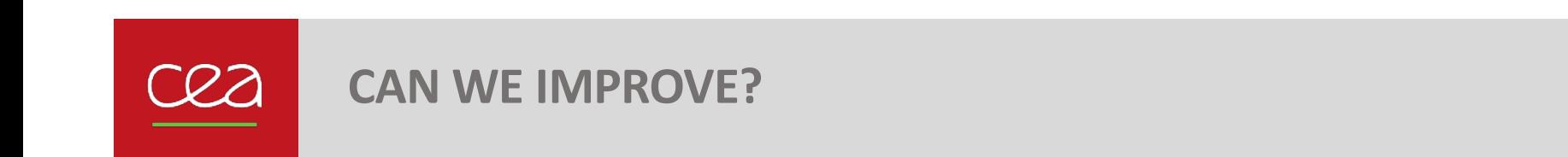

**Several improvements proposed:**  $\blacksquare$ 

torise `a modifier que les harmoniques "libres" au-dessus de *Gmax*. Ceci impose

Tafipolsky & Schmid, J. Chem. Phys. 124, 174102 (2006) Soler & Anglada, Comp. Phys. Comm. 180, 1134 (2009) sont inchang´es), l'erreur r´ealis´ee ne provenant que de la restriction du domaine *localement* autour de l'atome. Ainsi, il parait superflu d'imposer cette propri´et´e Or, in fine, on ne calculera pas cette quantit´e *globale* mais seulement l'int´egrale *localement* autour de l'atome. Ainsi, il parait superflu d'imposer cette propri´et´e

Notons *p* le projecteur initial, *popt* le projecteur modifi´e. La m´ethode King-Smith

■ Our proposal: Add a degree of freedom for the optimization of *p* Plus concr`etement, pour un projecteur p, une fonction d'onde et en notant ⌦↵ le maillange en espace of treed om for the optimiza on proposant

$$
Err = | < p, \Psi >_{\Omega^*} - < p_{opt}, \Psi >_{\Omega_\alpha} |
$$

 $Err \leq \lambda_1 \left( \int^{G_{max}} |n - n_{opt}|^2 w(a) da + \beta_1 \left( \int^{\infty} |n_{opt}|^2 dx \right) \right)$ sZ *<sup>G</sup>max |p popt|* <sup>2</sup>*dq* +  $\frac{1}{2}$ *|popt|* <sup>2</sup>*dr* of l'on a utilisation est tronquier en fraien d'onde soient universe d'onde soient universe de la condition d'o<br>Le fait de la condition de la condition d'onde soient universe de la condition de la condition de la condition  $Err \leq | < p, \Psi >_{\Omega^*} - < p_{opt}, \Psi >_{\Omega^*} | + | < p_{opt}, \Psi >_{\Omega} - < p_{opt}, \Psi >_{\Omega_{\alpha}}$  $\leq \lambda$  $\sqrt{G_{max}}$ 0  $(p - p_{opt}|^2 w(q) dq$  +  $\overline{\phantom{a}}$ ↵*r<sup>c</sup>*  $|p_{opt}|^2$ où l'on a utiliste Cauchy-Schwartz, le fait que est tronquie en frais de la fait que en frais de la fait que e **F G**<br>**Frequency distribution of**  $\psi$  **. Cetted in KS method Frequency distribution of**  $\psi$ 

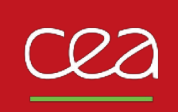

- Modification of pawtab and hamiltonian datastructures rs\_proj class added
- nonlop flowchart changed opernla  $\langle p_i | \psi \rangle$  in real space opernlb  $\langle r|V_{nl}|\psi\rangle = \sum \langle r|p_i\rangle Dij \langle p_j|\psi\rangle$

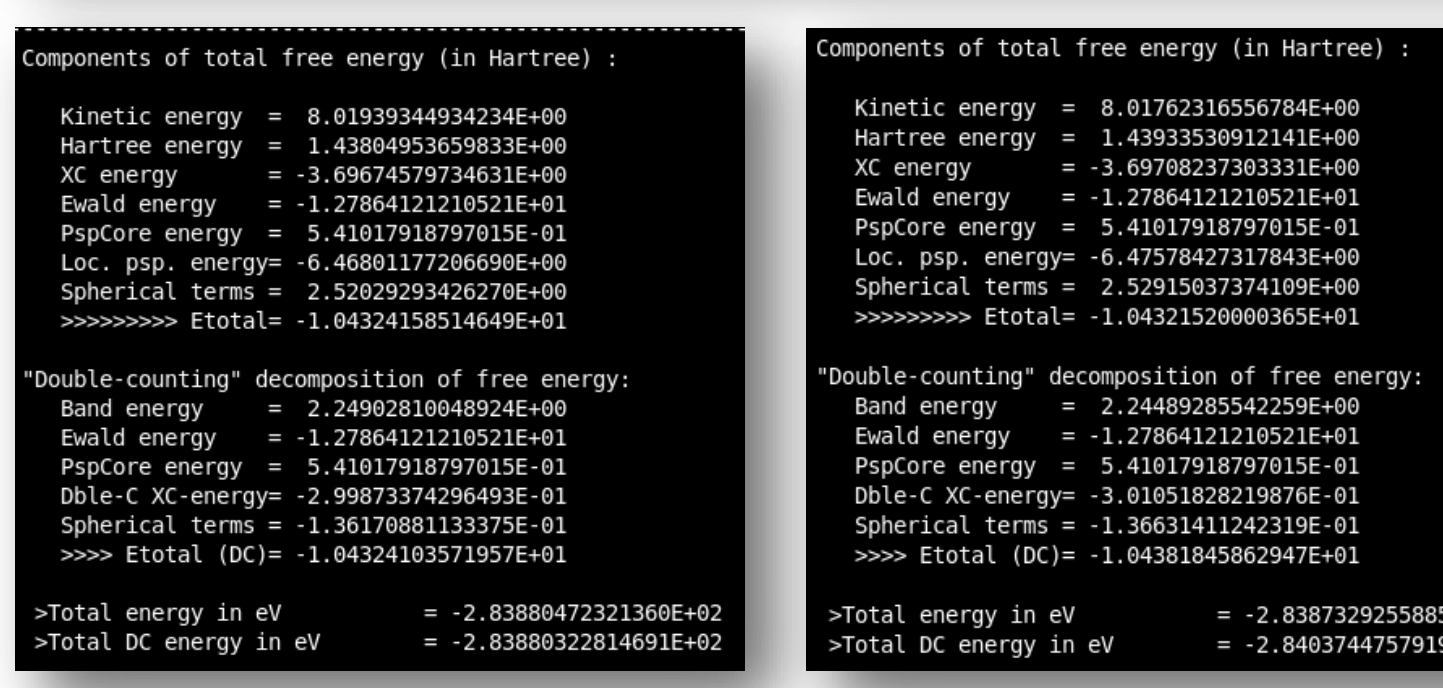

Toy model: Diamond *ecut*=15 Ha

E+02

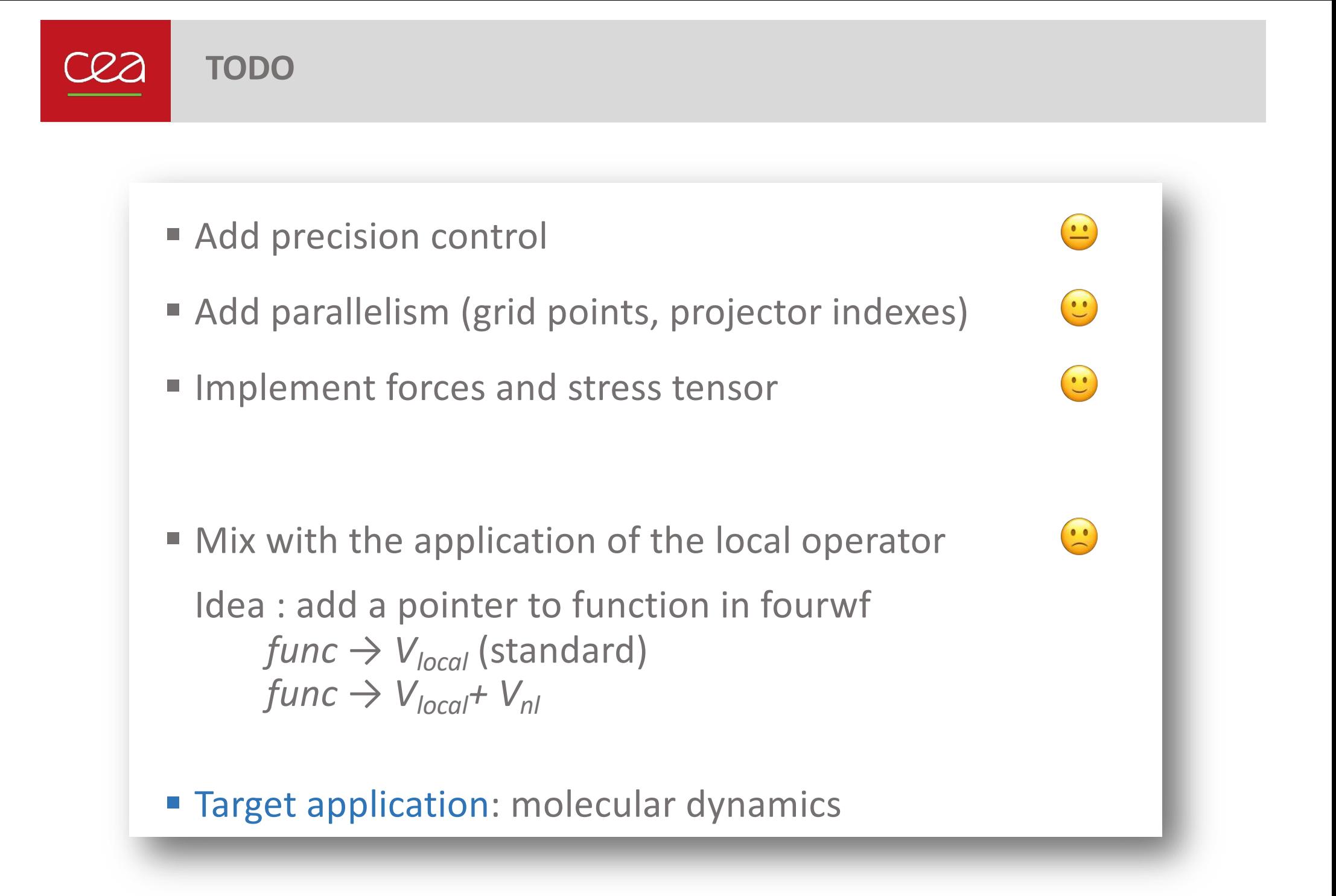

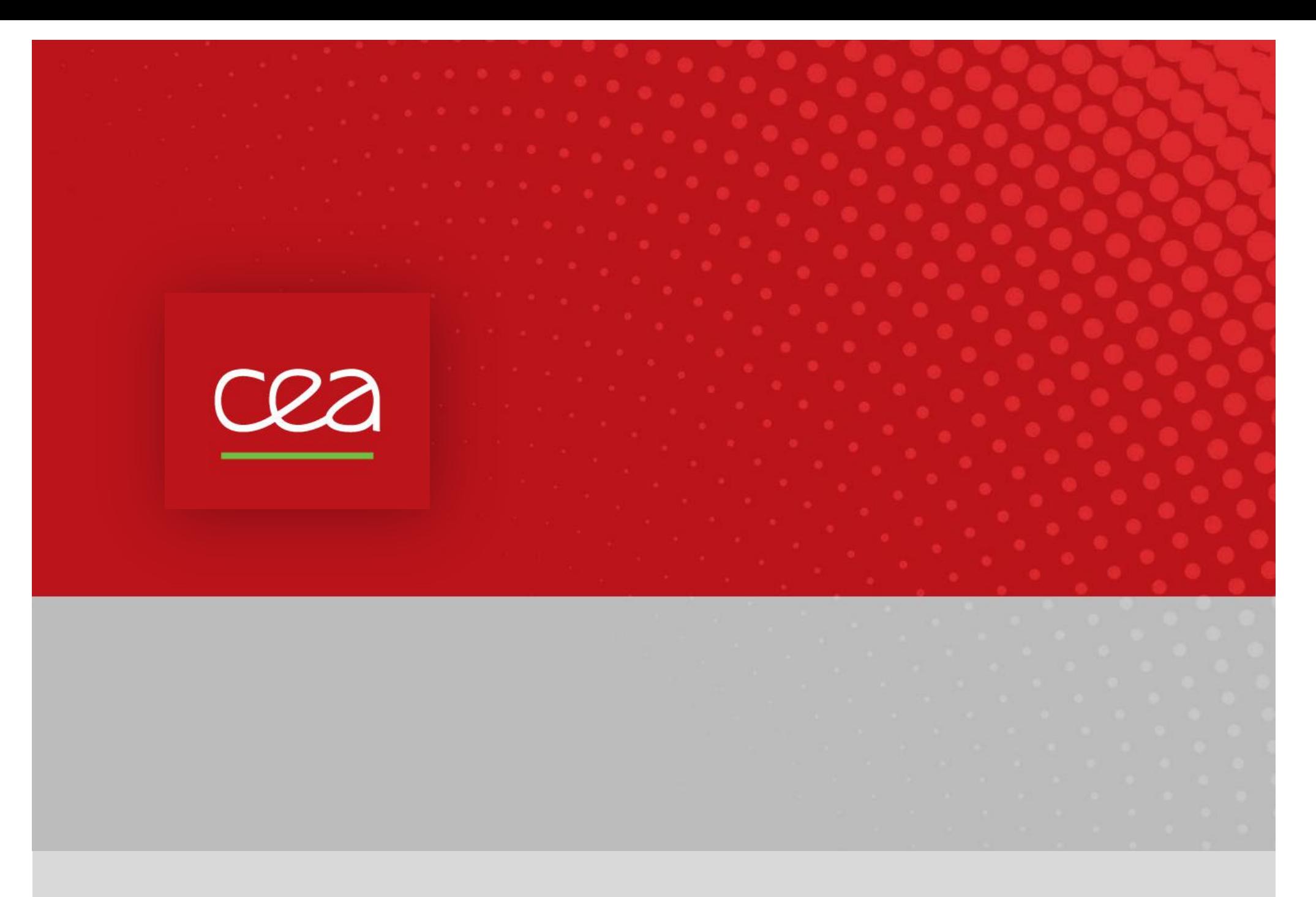

Commissariat à l'énergie atomique et aux énergies alternatives - www.cea.fr